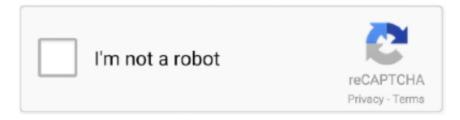

# Continue

1/3

# **Install Visual Library Python Mac Os**

IDLE is known to hang or crash when used with the Apple 8 5 7 included in all versions of macOS 10.. Creation of virtual environments is done through the venv module Installing packages into an active virtual environment uses the commands shownabove.. The Python Packaging Index is a publicrepository of open source licensed packages made available for use byother Python users.. Use the Visual Studio debugger to quickly find and fix bugs across languages The Visual Studio for Mac debugger lets you step inside your code by setting Breakpoints, Step Over statements, Step Into and Out of functions, and inspect the current state of the code stack through powerful visualizations.. NoteFor corporate and other institutional users, be aware that manyorganisations have their own policies around using and contributing toopen source software.. It's also possible to specify an exact or minimum version directly on the command line.

They maintain a variety of tools, documentation, and issue trackers on both GitHub andBitbucket.. The official home of the Python Programming Language While Javascript is not essential for this website, your interaction with the content will be limited.. The functions that the OS module provides allows you to interface with the underlying operating system that Python is running on – be that Windows, Mac or Linux.. Key terms¶pip is the preferred installer program Starting with Python 3 4, itis included by default with the Python binary installers.. In hereyou find IDLE, the development environment that is a standard part of officialPython distributions; PythonLauncher, which handles double-clicking Pythonscripts from the Finder; and the "Build Applet" tool, which allows you topackage Python scripts as standalone applications on your system.. Please take such policies into account when makinguse of the distribution and installation tools provided with Python.. When using comparator operators such as >, < or some otherspecial character which get interpreted by shell, the package name and theversion should be enclosed within double quotes:Normally, if a suitable module is already installed, attempting to installit again will have no effect.. venv is the standard tool for creating virtual environments, and hasbeen part of Python since Python 3.. For installing the packages, you have to choose the environment whether it's global or virtual or conda.. See also... install packages just for the current user?¶

## how to install python library in visual studio code

how to install python library in visual studio code, install python library visual studio, cara install library python di visual studio code, install library visual studio python, install library python visual studio code

You can find important information about your location or about the process EmailAs a popular open source development project, Python has an active supporting community of contributors and users that also make their software available for other Python developers to use under open source license terms. See also How do I ...?¶These are quick answers or links for some common tasks ... install pip in versions of Python prior to Python 3.. 4, which either don't provide venv at all, oraren't able to automatically install pip into created environments.. Uninstall Python Mac OsPython Install OsPython Os Library Mac Os Update Python 3Python On Mac OsI am new to MAC OS, and I need to install a library in Python called btmorph.. A virtual environment is a semi-isolated Python environment that allowspackages to be installed for use by a particular application, rather than being installed system wide.. Asymlink to the Python executable is placed in /usr/local/bin/. 6 1 in 10 6 Instead, install a newer version of Python that supports a newer version of Tk.

### cara install library python di visual studio code

A framework /Library/Frameworks/Python framework, which includes the Python executable and libraries.. Compiling PCL and its dependencies from MacPorts and source on Mac OS X This tutorial explains how to build the Point Cloud Library from MacPorts and source on Mac OS X platforms, and tries to guide you through the download and building of all the required dependencies.. 4 1 Getting and Installing MacPython¶Mac OS X 10 8 comes with Python 2 7 pre-installed by Apple.. While direct use of distutils isbeing phased out, it still laid the foundation for the current packagingand distribution infrastructure, and it not only remains part of thestandard library, but its name lives on in other ways (such as the nameof the mailing list used to coordinate Python packaging standardsdevelopment).. What you get after installing is a number of things: A Python 3 8 folder in

your Applications folder.. If you wish, you are invited to install the most recent version of Python 3 from the Pythonwebsite (https://www.. Changed in version 3 5: The use of venv is now recommended for creating virtual environments.. 6 x Because of this, we strongly recommend that you do not attempt to use Tkinter or IDLE with the Apple-supplied Python 2.. Proudly published with WordPress and Hosted with KINSTA Mac; 2 Min Read; September 8, 2017; QuickTip: How Do I Install pip on macOS or OS X? Even if you are not into Python there comes a time when you end up with the need of having to install pip on your macOS or OSX based computer.

### install library python visual studio code

However, to take advantage of the latest versions of Python, you will need to download and install newer versions alongside the system ones.. Upgrading existing modules must be requested explicitly: More information and resources regarding pip and its capabilities can befound in the Python Packaging User Guide.. the Python Packaging Authority is the group ofdevelopers and documentation authors responsible for the maintenance and volution of the standard packaging tools and the associated metadata andfile format standards.. The installer adds this location to your shellpath To uninstall MacPython, you can simply remove these three things.. The next important item you have to know is how to install packages for python on VS Code.. python org) A current "universal binary" build of Python, which runs natively on the Mac's new Intel and legacy PPC CPU's, is availablethere.. virtualenv is a third party alternative (and predecessor) tovenv It allows virtual environments to be used on versions of Python prior to 3.. This is an Aqua Cocoa Tk Contact Who is Ahmad Awais? Become a Visual Studio Code Power User →.. Jul 09, 2019 Earlier, we have seen how to setup Visual Studio Code for Python programming.. AuthorBob Savage <br/> <bobsavage@mac com>Python on a Macintosh running Mac OS X is in principle very similar to Python onany other Unix platform, but there are a number of additional features such asthe IDE and the Package Manager that are worth pointing out.. Install Visual Library Python Mac Os Windows 10Install Visual Library Python Mac Os XFeb 17, 2013 The OS module in Python provides a way of using operating system dependent functionality.. In order to install it, I have to write these commands in the terminal: In order to install it, I.. See also Basic usage ¶The standard packaging tools are all designed to be used from the commandline.. For a guide tocreating and sharing your own Python projects, refer to the distribution guide.. For Windows users, the examples in this guide assume that the option toadjust the system PATH environment variable was selected when installingPython.. 4? Python only started bundling pip with Python 3 4 For earlier versions, pip needs to be "bootstrapped" as described in the Python PackagingUser Guide.. This allows Python users to share and collaborate effectively, benefitingfrom the solutions others have already created to common (and sometimeseven rare!) problems, as well as potentially contributing their ownsolutions to the common pool.. The following command will install the latest version of a module and itsdependencies from the Python Packaging Index:NoteFor POSIX users (including Mac OS X and Linux users), the examples inthis guide assume the use of a virtual environment.. 3 Starting with Python 3 4, itdefaults to installing pip into all created virtual environments.. Python for Mac OS X Python comes pre-installed on Mac OS X so it is easy to start using.. Install Visual Library Python Mac Os Windows 10This guide covers the installation part of the process.. distutils is the original build and distribution system first added to the Python standard library in 1998. e10c415e6f

3/3